# STACKS IN C++

# INTRODUCTION TO STACK

#### **DEFINITION:**

 $\Box$  A stack is a data structure that provides temporary storage of data in such a way that the element stored last will be retrieved first.  $\Box$  This method is also called LIFO – Last In First Out.

#### **EXAMPLE:**

In real life we can think of stack as a stack of copies, stack of plates etc. The first copy put in the stack is the last one to be removed. Similarly last copy to put in the stack is the first one to be removed.

# OPERATIONS ON STACK

- $\Box$  A stack is a linear data structure.
- It is controlled by two operations: **push** and **pop**.
- $\Box$  Both the operations take place from one end of the stack, usually called top. Top points to the current top position of the stack.
- $\Box$  Push operation adds an element to the top of the stack.
- $\Box$  Pop operation removes an element from the top of the stack.
- $\Box$  These two operations implements the LIFO method.

# IMPLEMENTATION OF STACK

Stack can be implemented in two ways:

 $\Box$  As an Array □ As a Linked List

## STACK AS AN ARRAY

Array implementation of stack uses

 $\Box$  an array to store data

 $\Box$  an integer type variable usually called the top, which points to the top of the stack.

NOTE: The variable top contains the index number of the top most filled element of the array.

30 20 10

2

# PUSH OPERATION

- $\Box$  Initially when the stack is empty, TOP can have any integer value other than any valid index number of the array. Let  $TOP =$  $-1$ ;
- $\Box$  The first element in the empty stack goes to the 0<sup>th</sup> position of the array and the Top is initialized to value 0.
- $\Box$  After this every push operation increase the TOP by 1 and inserts new data at that particular position.
- $\Box$  As arrays are fixed in length, elements can not be inserted beyond the maximum size of the array. Pushing data beyond the maximum size of the stack results in "data overflow".

# PUSH OPERATION EXPLAINED

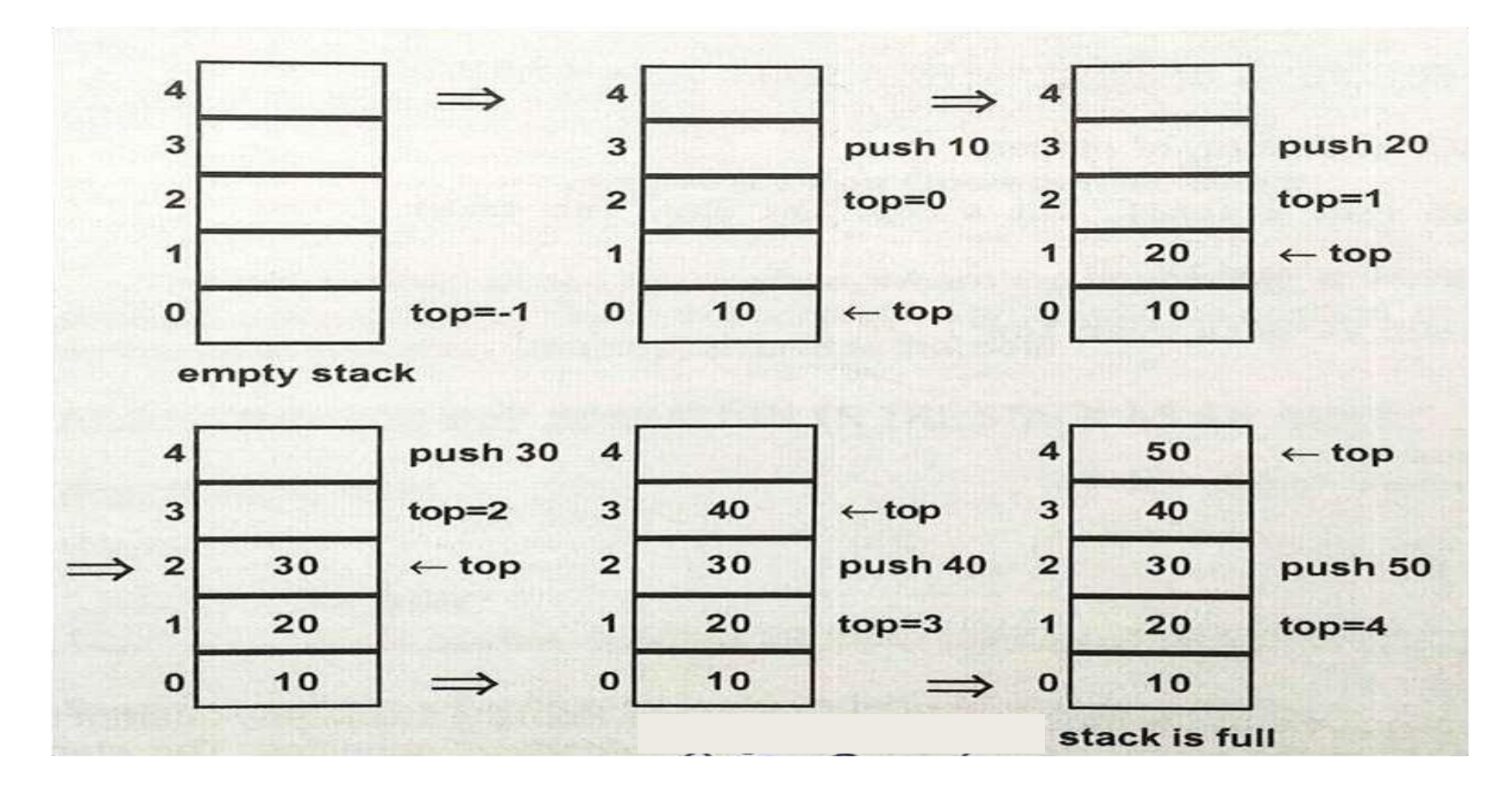

NOTE: Pushing one more element into the stack will result in overflow.

# POP OPERATION

- $\Box$  The pop operation deletes the most recently entered item from the stack.
- Any attempt to delete an element from the empty stack results in "data underflow" condition.
- $\Box$  The variable TOP contains the index number of the current top position of the stack.
- $\Box$  Each time the pop operation is performed, the TOP variable is decremented by 1.

### POP OPERATION EXPLAINED

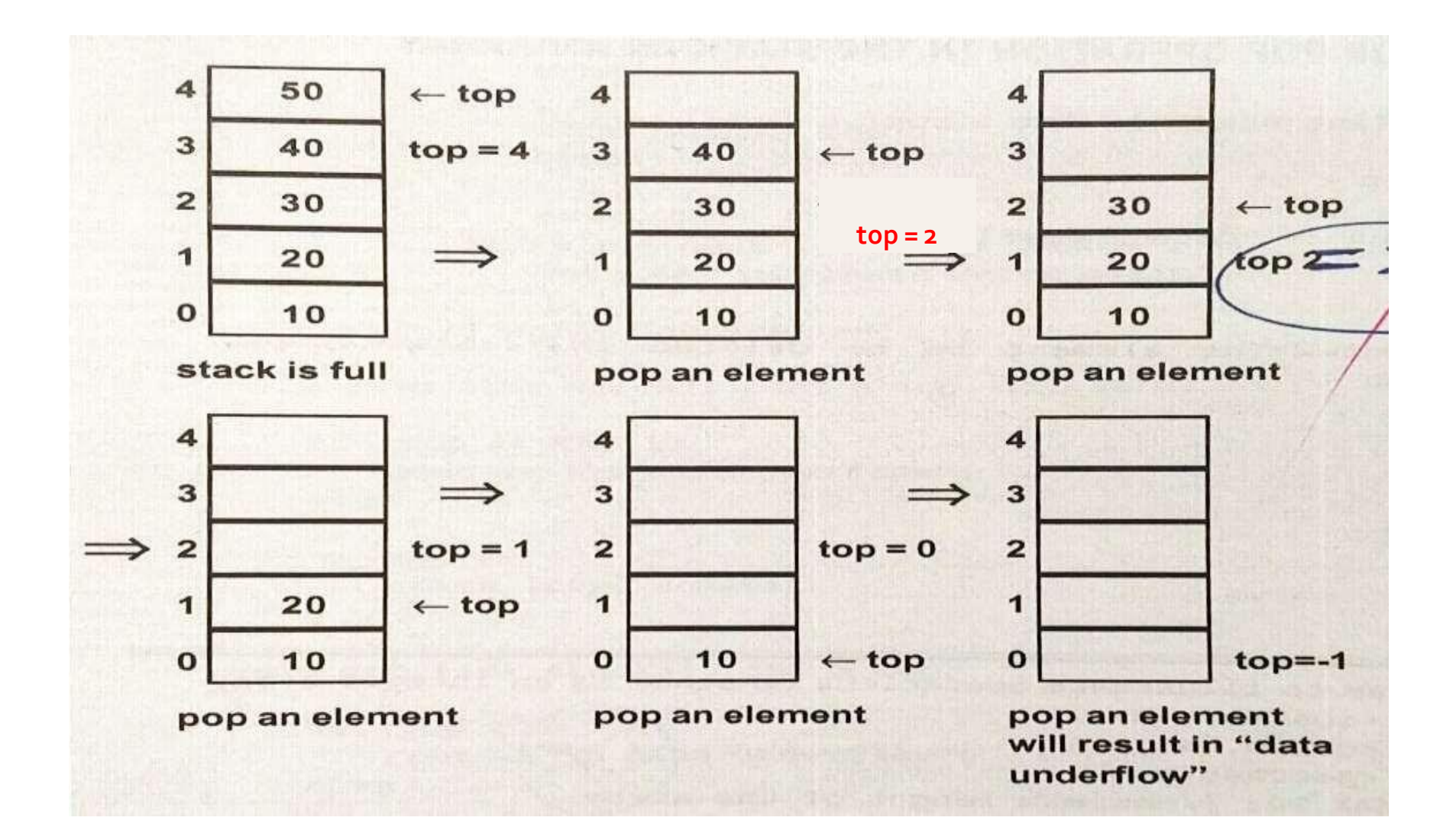

#### **PROGRAMTO ILLUSTRATE OPERATIONS ON STACKASAN INTEGERARRAY**

```
#include<iostream
.h> 
#include<process.
h> const int size=5
class stack
{ int arr[size];
    int top; //top will point to the last item
        //pushed onto the stack
 public:
    stack() { top=-1; } //constructor to
    create an
             //empty stack, top=-1 
             indicate
           //that no item is present in the 
    array void push(int item)
    { if(top==size-1)
        cout<<"stack is full, given item 
             cannot be added";
        else
             { top++; 
             arr[top]=item
             ;}
                                               void pop()
                                               { if (top== -1)
                                                   cout<<"Stack is
                                               empty "; else
                                                   {
                                                   cout<<arr[top
                                                   ]; top - -; }
                                               }
                                               void display()
                                               {
                                                   for(int 
                                                       i=top;i>=0;i--) 
                                                        cout<<arr[to
                                                        p];
                                               }
                                               void main()
                                                   { stack s1; 
                                                   int
                                                   ch,data; 
                                                   while(1)
                                                   {
                                                                                  cout<<"1.push"<<"\n
                                                                                  2.pop"<<"\n3.display"
                                                                                  <<"\n 4.exit";
                                                                                  cout<<"Enter choice :";
                                                                                  cin>>c
                                                                                  h; if
                                                                                  (ch==1)
                                                                                       { cout<<"enter item to
                                                                                       be pushed in the
                                                                                       stack"; cin>>data; 
                                                                                       s1.push(data);
                                                                                  }
                                                                                  else if (ch == 2)
                                                                                       {
                                                                                  s1.pop(); } 
                                                                                  else if (ch==3)
                                                                                      { s1.display(); }
                                                                                  else
                                                                                       exit(-1);
                                                                                  } }
```
#### PROGRAM TO ILLUSTRATE OPERATIONS ON STACK **ASANARRAYOFOBJECTS**

#include<iostream.h> #include<process.h> const int size=5 struct stu { int roll; char name[20]; float total; }; class stack { stu arr[size]; int top; public: stack() { top=-1; } void push(int r, char n[20],float tot) { if (top==size-1) cout<<"overflow";

```
else
          top++;arr[top].roll=r;
          strcpy(arr[top].name,n); 
          arr[top].total=tot;void pop()
          if (top == -1)cout<<"Stack is empty "; 
          else
              cout<<arr[top].roll<<
          arr[top].name<<arr[top].tot; 
          top - ; }
void display()
{
for(int i=top;i>=0;i--) 
     cout<<arr[top].roll<< 
     arr[top].name<<arr[top].tot<<"\n";
}
```
void main() { stack s1; int ch,data; while $(1)$ { cout<<"1.push"<<"\n 2.pop"<<"\n3.display"<<"\n 4.exit"; cout<<"Enter choice :"; cin>>ch;  $if (ch == 1)$ { cin>>data; s1.push(data); } else if  $(ch == 2)$  ${ so:}$   $s1.pop()$ ; } else if  $(ch==3)$  $\{$  s1.display();  $\}$ else exit(-1);  $\}$ 

A stack is an appropriate data structure on which information is stored and then later retrieved in reverse order. The application of stack are as follows:

When a program executes, stack is used to store the return address at time of function call. After the execution of the function is over, return address is popped from stack and control is returned back to the calling function.

Converting an infix expression o postfix operation and to evaluate the postfix expression.

Reversing an array, converting decimal number into binary number etc.

# INFIX AND POSTFIX OPERATIONS

 $\Box$  The infix expression is a conventional algebraic expression, in which the operator is in between the operands. For example: a+b

 $\Box$  In the postfix expression the operator is placed after the operands. For example:  $ab+$ 

The postfix expressions are special because

 $\Box$  They do not use parenthesis  $\Box$  The order of expression is uniquely reconstructed from the expression itself.

These expressions are useful in computer applications.

# CONVERTING INFIX TO POSTFIX EXPRESSION

 $CONVERT_I_P(1, P, STACK)$  Where I = infix expression, P = postfix expression, STACK = stack as an array Step 1. Push '(' into STACK and add ')' to the end of I.

Step 2. Scan expression I from left to right and repeat steps 3-6 for each element of I until the stack is empty.

```
Step 3. If scanned element =<sup>\cdot</sup>(\cdot, push it into the
```

```
STACK. Step 4. If scanned element = operand, add it to
```
P.

Step 5. If scanned element = **operator**, then:

a)Repeatedly pop from STACK and add to P each operator from the top of the stack until the operator at the top of the stack has lower precedence than the operator extracted from I.

b) Add scanned operator to the top of the STACK.

Step 6. If scanned element  $=$  <sup>o</sup>)' then:

c)Repeatedly pop from STACK and add to P each operator until the left parenthesis is encountered.

d) Pop the left parenthesis but do not add to P.

### CONVERTING INFIX TO POSTFIX EXPRESSION

Q Convert the following infix operation to postfix operation.

 $((TRUE & \& FALSE) || !$ (FALSE || TRUE))

Ans. The Postfix expression is:

TRUE FALSE && FALSE TRUE || ! ||

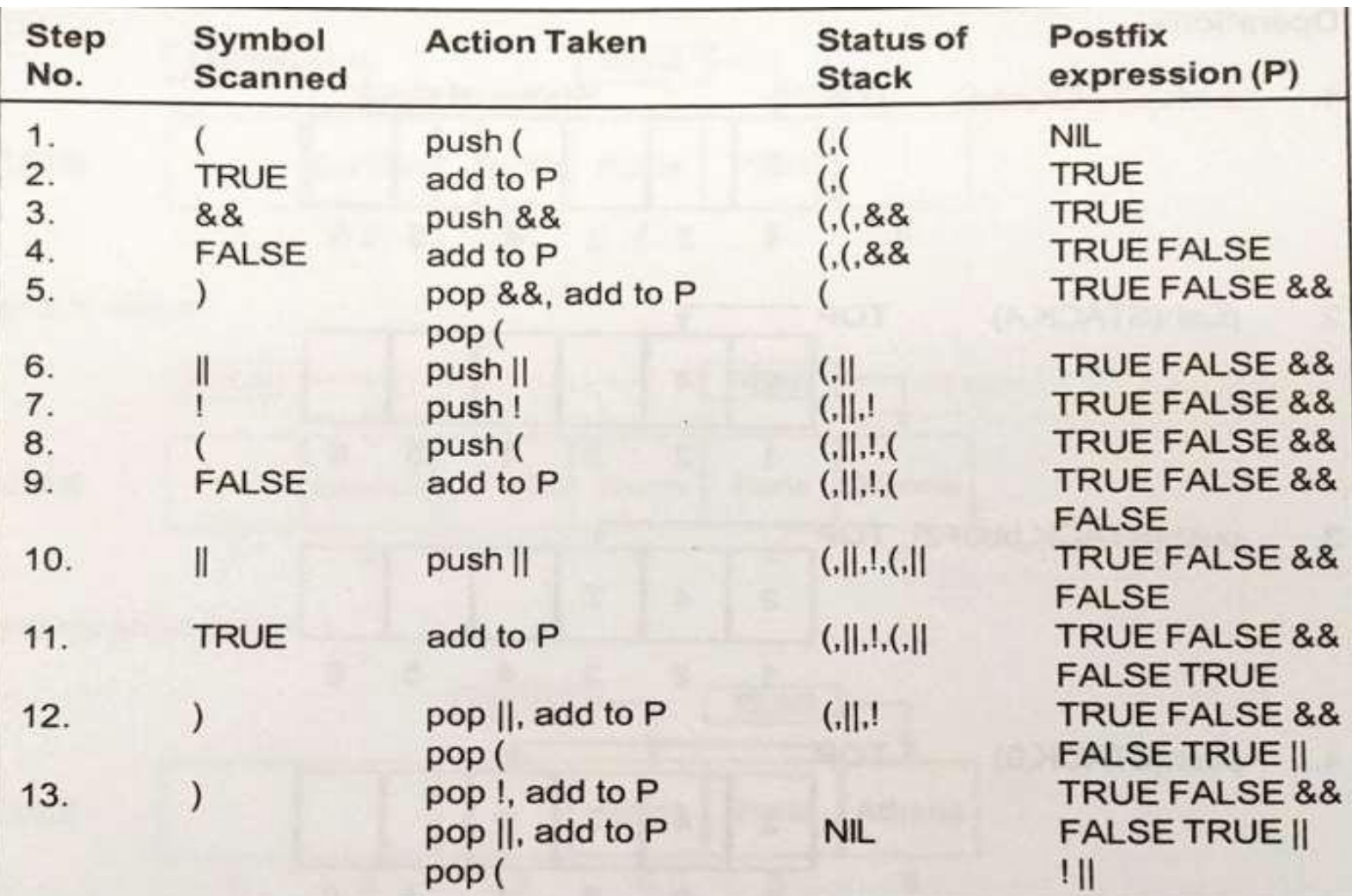

# EVALUATION OF POSTFIX EXPRESSION

Evaluate(P, result, STACK)

where P=Postfix expression, STACK = stack, result=to hold the result of evaluation

Step 1. Scan the postfix expression P from left to right and repeat the steps 2, 3 until the STACK is empty.

Step 2. If the scanned element = **operand**, push it into the STACK.

Step 3. If the scanned element = **operator**, then

a) Pop the two operands viz operand A and operand B from the STACK. b) Evaluate ((operand B) operator (operandA))

c) Push the result of evaluation into the STACK.

Step 4. Set result=top most element of the STACK.

# EVALUATING POSTFIX EXPRESSION

Q Evaluate the following Postfix expression:

#### TRUE FALSE || FALSE TRUE && ! ||

Ans. TRUE

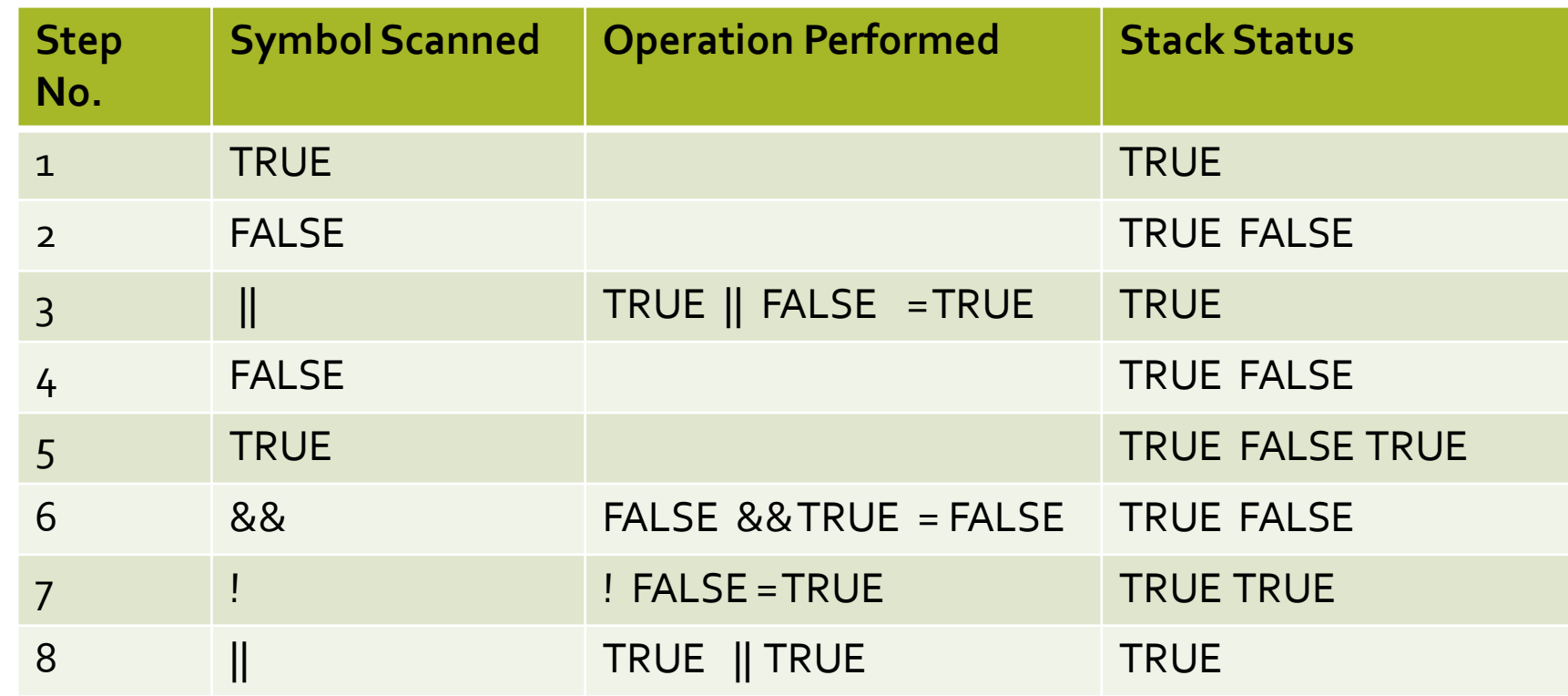

# STACK AS A LINKED LIST

### LINKED LIST IMPLEMENTATION OF STACK USES

- $\Box$  A linked list to store data
- $\Box$  A pointer TOP pointing to the top most position of the stack.

NOTE: Each node of a stack as a linked list has two parts : data part and link part and is created with the help of self referential structure.

The data part stores the data and link part stores the address of the next node of the linked list.

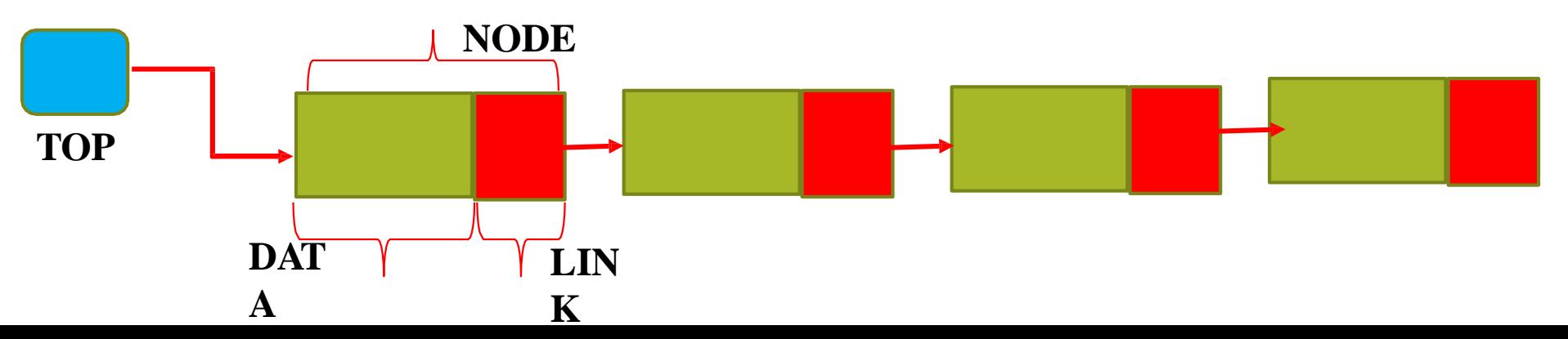

### PROGRAM TO ILLUSTRATE OPERATIONS ON STACK **ASA LINKED LIST**

**}**

**{**

**void stack::push()**

**{**

**}**

**{**

**{**

**node \*temp; temp=new node; cout<<"Enter roll :"; cin>>temp->roll; cout<<"Enter name :"; cin>>temp->name; cout<<"Enter total :"; cin>>temp->total; temp- >next=top; top=temp;**

**void stack::pop()**

**if(top!=NULL)**

**#include<iostream.h> #include<conio.h> struct node**

> **int roll; char name[20]; float total; node \*next;**

**}; class stack**

**{**

**{ node \*top; public : stack() { top=NULL;} void push(); void pop(); void display(); };**

**node \*temp=top; top=top->next; cout<<temp->roll<<temp- >name<<temp->total <<"deleted "; delete temp; } else cout<<"Stack empty"; void stack::display()**

**node \*temp=top; while(temp!=NUL L) { cout<<temp->roll<<temp- >name<<temp->total<<" "; temp=temp->next; } }**

**void main() { stack st; char ch; do { cout<<"stack options\nP push \nO Pop \nD Display \nQ quit"; cin>>ch; switch(ch) { case 'P': st.push();break ; case 'O': st.pop();break; case 'D': st.display();break; } }while(ch!='Q');**

**}**

### PROGRAM TO ILLUSTRATE OPERATIONS ON STACK AS A LINKED LIST : EXPLANATION

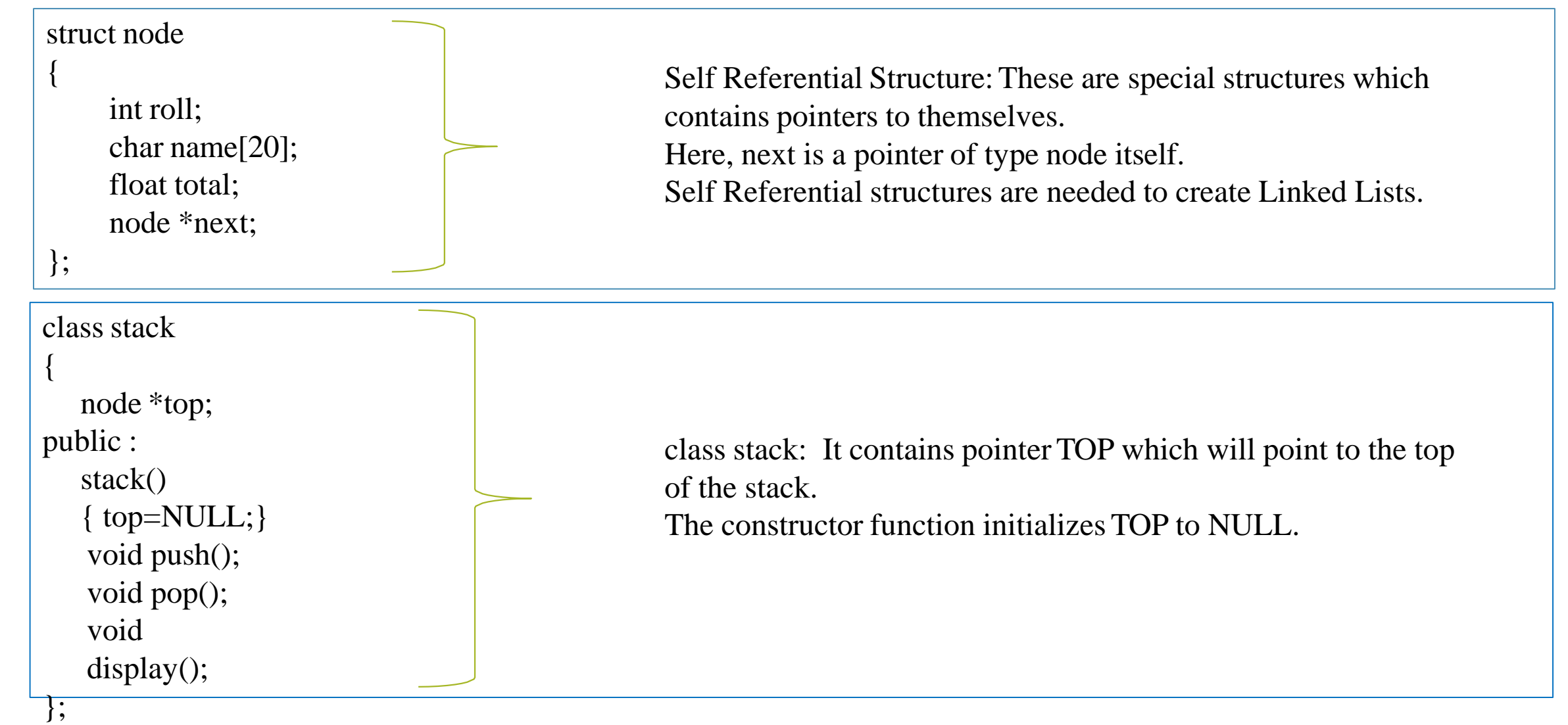

### PROGRAM TO ILLUSTRATE OPERATIONS ON STACK AS A LINKED LIST : EXPLANATION

{

void stack::push()

{ node \*temp; // pointer of type node temp=new node; // new operator will create a new //node and address of new node // is stored in temp cout<<"Enter roll :"; These lines will input values into roll , name and total of newly created node. cin>>temp->roll; cout<<"Enter name :"; cin>>temp->name; cout<<"Enter total :"; cin>>temp->total; temp->next=top;  $\frac{7}{4}$  address stored in TOP gets //stored in next of newly //created node. top=temp; // Top will contain address of // newly created node }

```
void stack::pop()
  if(top!=NULL) // if stack is not empty
   {
     node *temp=top; // temp is a pointer
                        //containing address of first node
      top=top->next; // top will now contain address of
                        //second node
     cout<<temp->roll<<
    temp->name<<temp->total
         <<"deleted";
                                    // This line will
                                    display
                                     // data stored in
                                     // deleted node
     delete temp; // delete operator will delete the node
                    // stored at temp
   }
  else
     cout<<"Stack empty";}
```